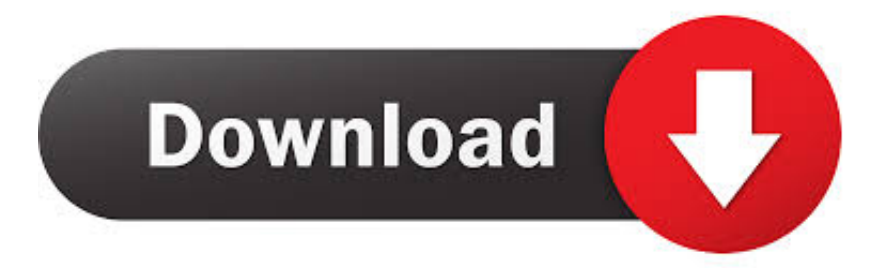

## [Como Baixar Net Frameworkl](https://tiurll.com/1qndmu)

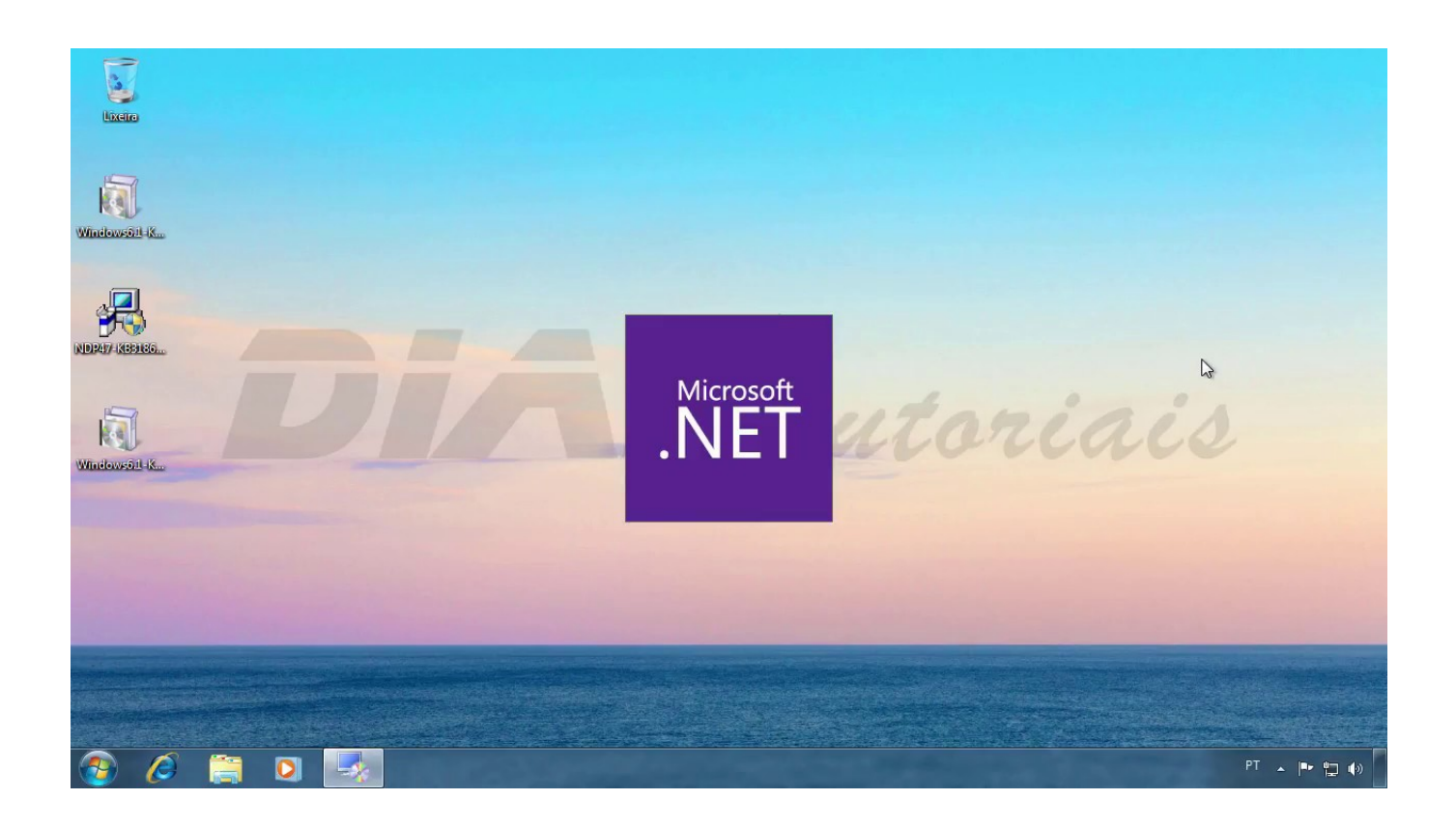

[Como Baixar Net Frameworkl](https://tiurll.com/1qndmu)

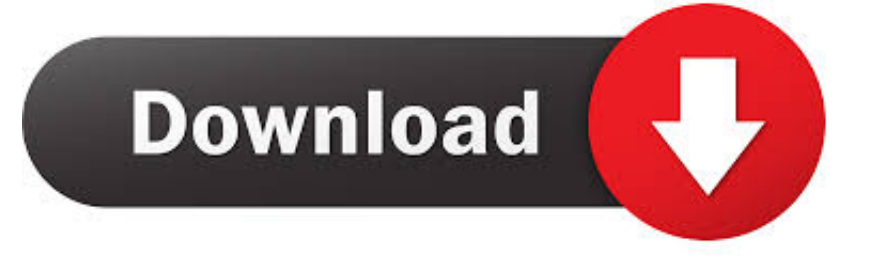

Como instalar y habilitar .NET Framework en Windows 10, 8, 7, Vista Después de actualizar el sistema operativo a Windows 8, 8.1 o 10 o de adquirir un equipo .... Siga essas instruções de como baixar e instalar o .NET Framework 3.5 no Windows 10. Há três maneiras de obtê-lo: Windows Update, offline ou Script de .... NET Framework como destino. Em função dos testes que foram realizados no programa Microsoft Visual Studio 2010, foi necessária a instalação do Microsoft .. .net Framework 3.5 Full Download. In this video I show how to download and install.NET Framework 3.5 on Windows 10 (32 and 64 bit). This video has captions, .... NET Framework version 3.5, but that version is not installed on your system. Enable the .NET Framework 3.5 in Control Panel. You can enable .... NET Framework 4.0.30319.1 é um programa desenvolvido por Microsoft. ... oline como por exemplo antivirus só conseguir instalar com este programa ok e tem .... Saiba como instalar a versão anterior do .NET Framework no Windows 10 sem ter uma conexão com a internet.. NET Framework 4.7.2 é listado como um produto instalado sob o item ... sobre como baixar arquivos de suporte da Microsoft, consulte Como .... Os sistemas Dell da geração actual não suportam o sistema operativo Windows XP. Alternativa. Uma solução alternativa para instalar o .NET Framework 1,1 no .... Links diretos para baixar o instalador offline completo de qualquer versão do .NET Framework (da versão 1.0 até a versão 4.8). ... NET Framework 4.8. Veja também: Como descobrir as versões do .NET Framework instaladas .... net Framework 3.5 Sdk Download Net Framework Como Baixar Net Framework 4 After update from Windows 8.0 to Windows 8.1 I found that.NET Framework .... Windows Server, version 1803; Windows Server 2016. The .NET Framework 4.8 is not supported on: Windows 10 1507; Windows 10 1511. If you' .... Como instalar o .NET Framework no Windows 10. Conjunto de APIs serve de base para que diversos aplicativos funcionem. Por .... Cómo eliminar y volver a instalar Microsoft .NET Framework para corregir un problema en el software de Autodesk, como un "fallo general" .... Para instalar os componentes do .Net Framework, utilize os links abaixo: Microsoft .NET Framework 3.5. Acesse o link abaixo e clique em .... Before you install Datacap on your Windows workstations or servers, ensure that the Microsoft .NET Framework 3.5.1 operating system feature is turned on or .... 6/10 (488 votos) - Baixar .NET Framework 3.5 Grátis. Baixe .NET Framework 3.5 grátis para criar aplicativos de Windows mais atraentes. Baixe .NET Framework .... NET Framework. O programa pode ser instalado online ou offline. A Microsoft recomenda o uso do instalador online para aumentar o desempenho e os requisitos .... Talvez você precise do .NET Framework 3.5 para executar um aplicativo no Windows 10, no Windows 8.1 e no Windows 8.You may need the .NET Framework .... NET Framework is required to run many applications on Windows. You can use the following instructions to install it. You may have arrived on this ... 87d2f66988

[Civil 3D-2018-EN-32bit-with-Crack-X-Force](http://lanulapo.mystrikingly.com/blog/civil-3d-2018-en-32bit-with-crack-x-force) [Ecomstation 2.1 Iso Download 40l](http://sutenome.mystrikingly.com/blog/ecomstation-2-1-iso-download-40l) [schoolbus sex free pic](http://taimondflowes.mystrikingly.com/blog/schoolbus-sex-free-pic) [Photos Gratuites De Jeunes Milfs](http://beitafestling.over-blog.com/2020/05/Photos-Gratuites-De-Jeunes-Milfs.html) [Lenovo IdeaPad S405 Benutzerhandbuch 43 Pagesl](http://rerumse.yolasite.com/resources/Lenovo-IdeaPad-S405-Benutzerhandbuch-43-Pagesl.pdf) [Home To Harlem Claude Mckay Pdf 13l](http://viatherra.yolasite.com/resources/Home-To-Harlem-Claude-Mckay-Pdf-13l.pdf) [English Pyaasi Aankhe Movie Download Blu-ray Moviesl](http://bosarfobang.over-blog.com/2020/05/English-Pyaasi-Aankhe-Movie-Download-Bluray-Moviesl.html) [Diddy Kong Racing Wizpig Cheat](http://calmearesc.yolasite.com/resources/Diddy-Kong-Racing-Wizpig-Cheat.pdf) **[Garcon Vk Video Gay](https://www.lvr.be/nl-be/system/files/webform/visitor-uploads/garcon-vk-video-gay.pdf)** [Rajasthani Video Songl](http://mocalhurd.yolasite.com/resources/Rajasthani-Video-Songl.pdf)